# **Chapter 7**

# **Absolute Position Elements**

Absolute Position Elements (AP Elements for short) are containers that can hold text, graphics or tables. They can be placed anywhere on a page and moved to new positions as required. They are assigned a specific position so that browsers know where to display them. In earlier versions of DreamWeaver, AP Elements were called Layers.

AP Elements are a relatively new web authoring tool and as such can only be viewed in more recent browsers. In this chapter a page that uses AP Elements will be created to advertise special tours offered by the TravelWise company.

## **Creating the Specials Page**

The SPECIALS page will be created entirely with AP Elements.

1 Load DreamWeaver or close the current page. Create a NEW HTML page and set the screen to DESIGNER view.

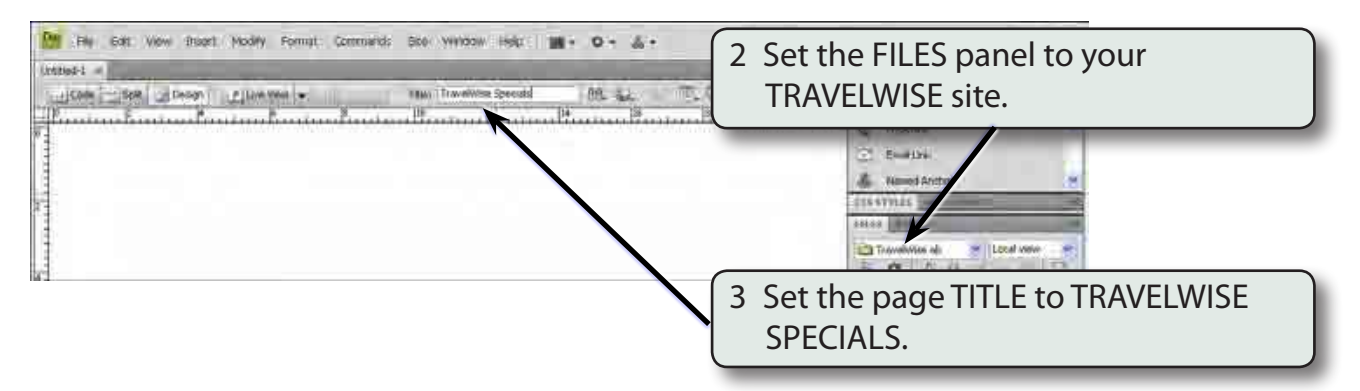

4 Save the page in your TRAVELWISE folder as:

Specials or Specials.html

### **Creating a Title Element**

The first AP ELEMENT will contain the title of the page.

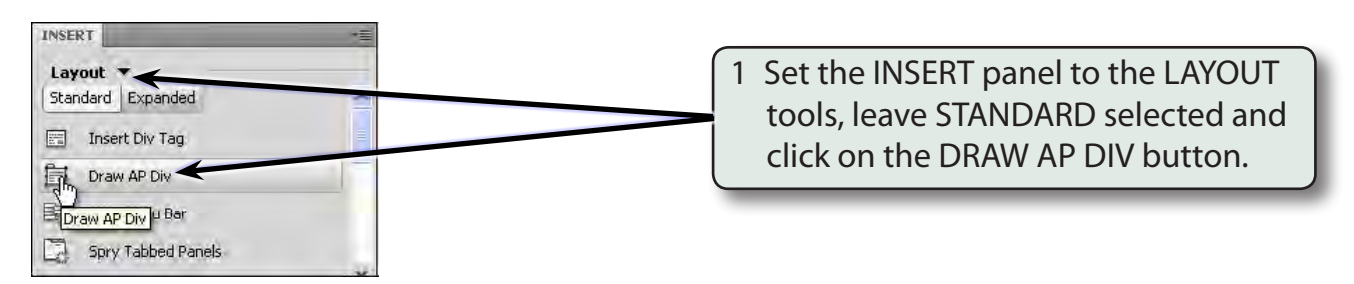

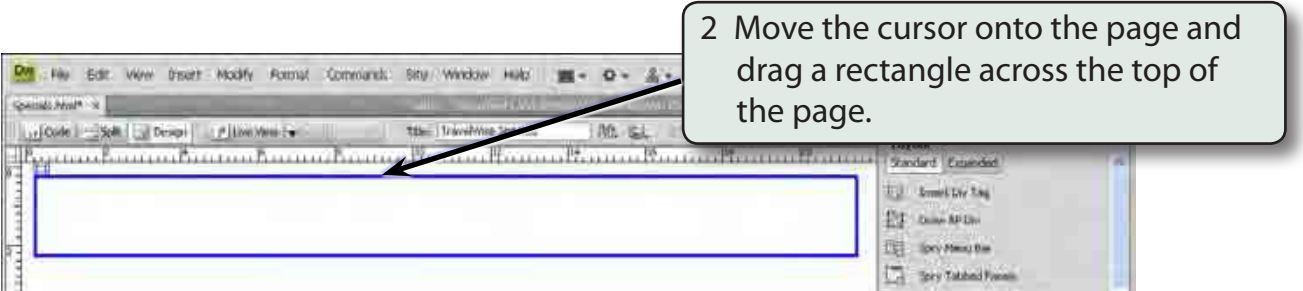

#### 3 Click inside the AP ELEMENT frame and enter the following text:

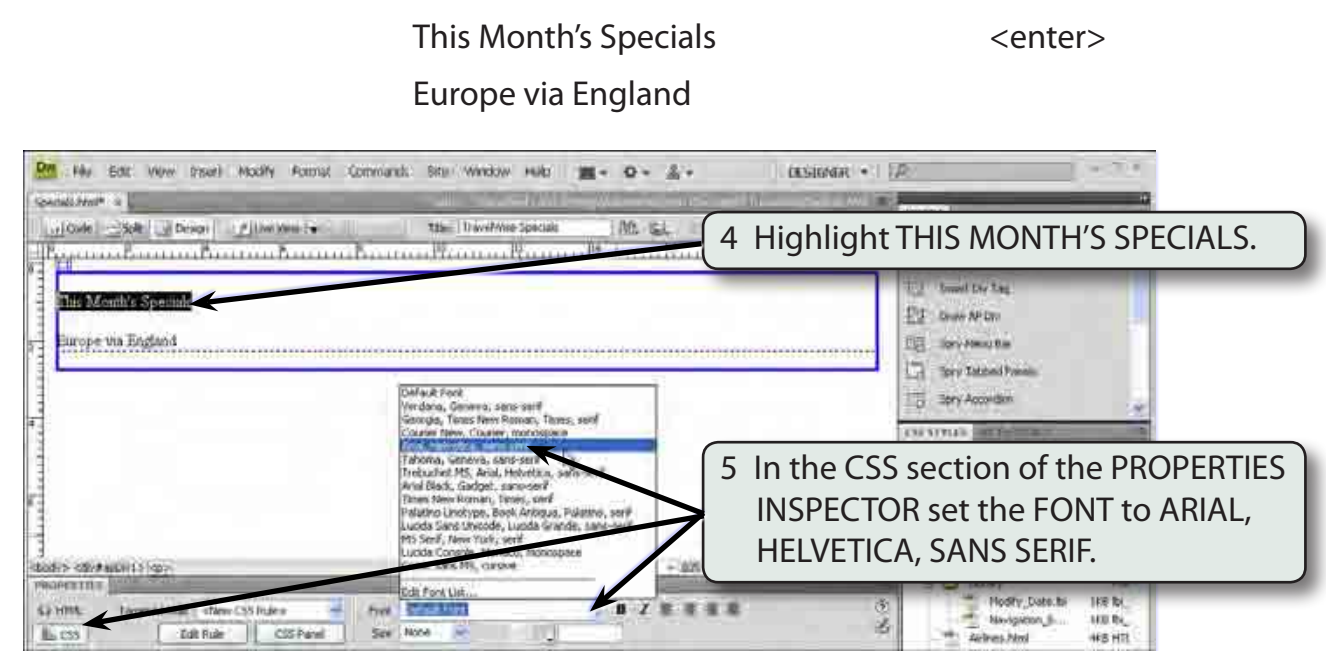

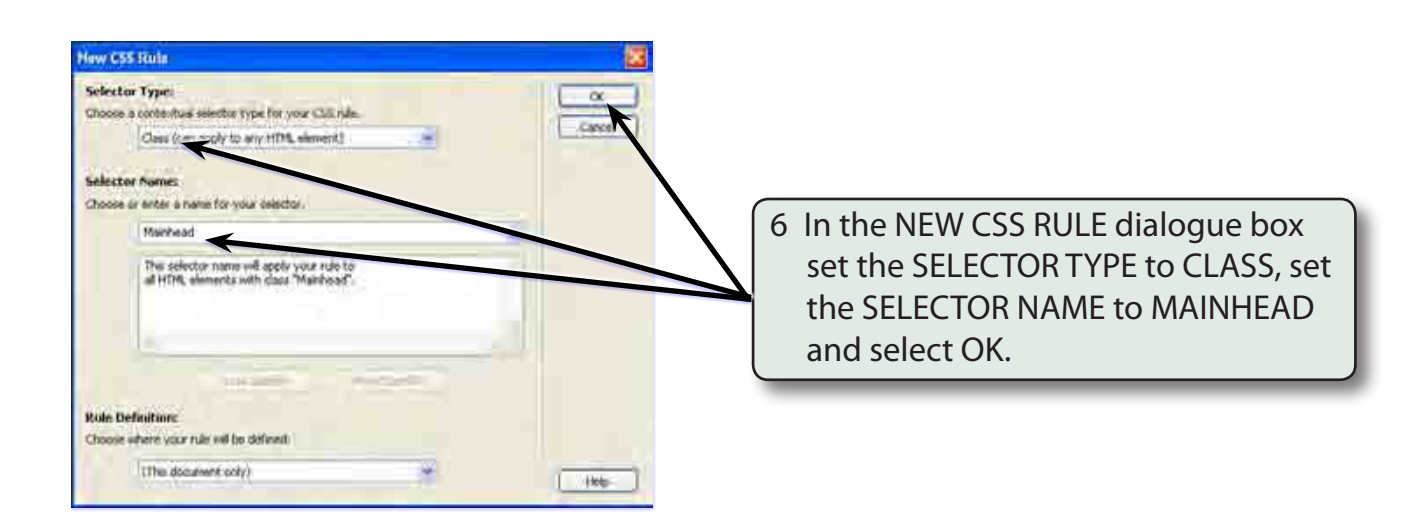

#### DM Ha Bot: Www broot: Woolfy Remar Convents: Sto Window Hald III = Q = 2 + COSIGNARI - 1 DRT Genetic Holt of L. The Trivelvine Specials | 航 区 | 国 区 | LP E-ECLARING Lifton | Sec. | J Noon | Plances | | Layout + Typontonio burintonio banceliamettamettonio Conintonio Canada Standard Expirated Ell towed Dirting **This Month's Specials** ET ONWAPDN iurope un England 7 In the PROPERTIES INSPECTOR set the SIZE to 36 pixels, the TEXT COLOUR to the same DARK RED as the previous pages, the STYLE to BOLD and the ALIGNMENT to **Dudy's kithsteller | Co. Mainhead** CENTRE. PROPERTIES: CHIN: targetable Manuel Ford Aria, VA **Minipegin TITLE**  $58.3$  $L \infty$ Edit Pride | CSS Panel | Airliners Patria **NE HTT**

 **NOTE: i You can use the COLOURS section of the ASSETS panel to set the same shade of dark red as the headings in the other pages.** 

> **ii The AP ELEMENT frame is called a DIV tag (short for a DIVISION tag) which divides a region of the page for content.**

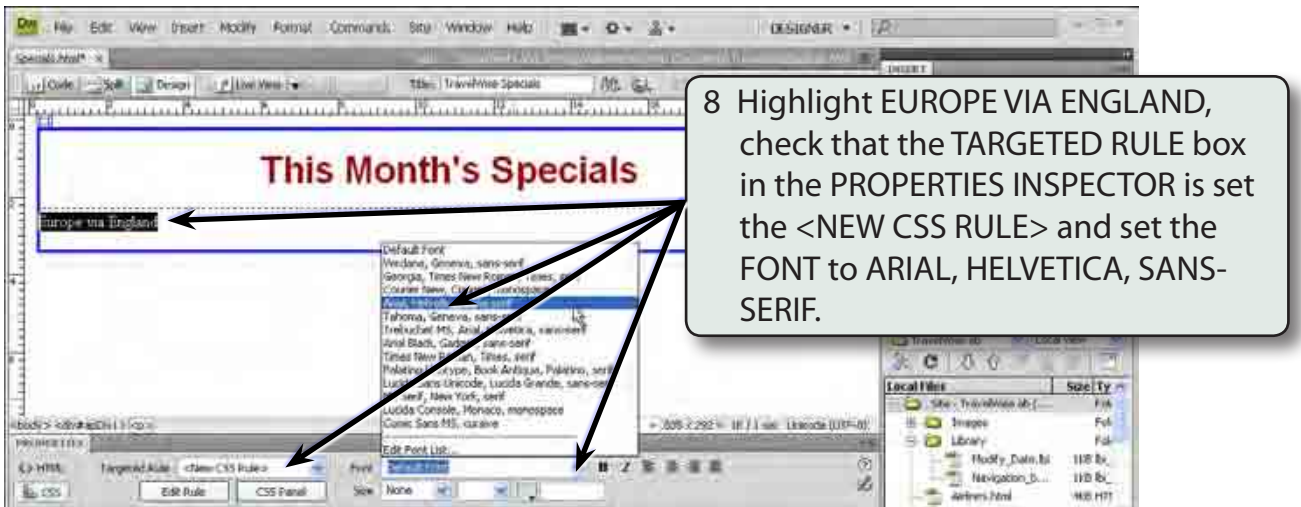

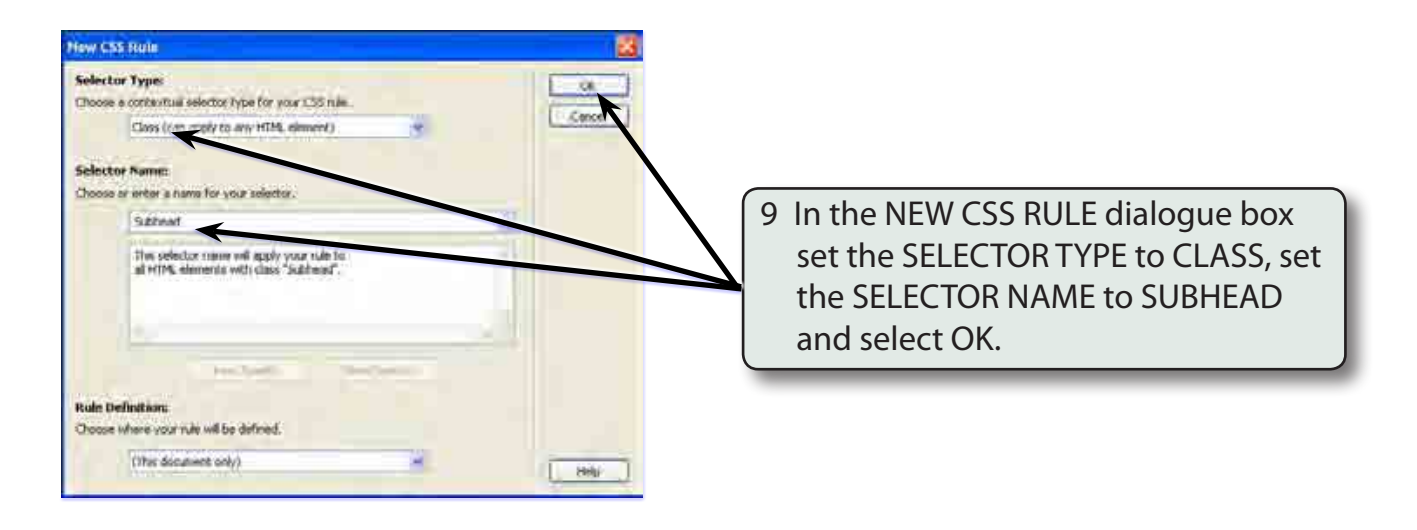

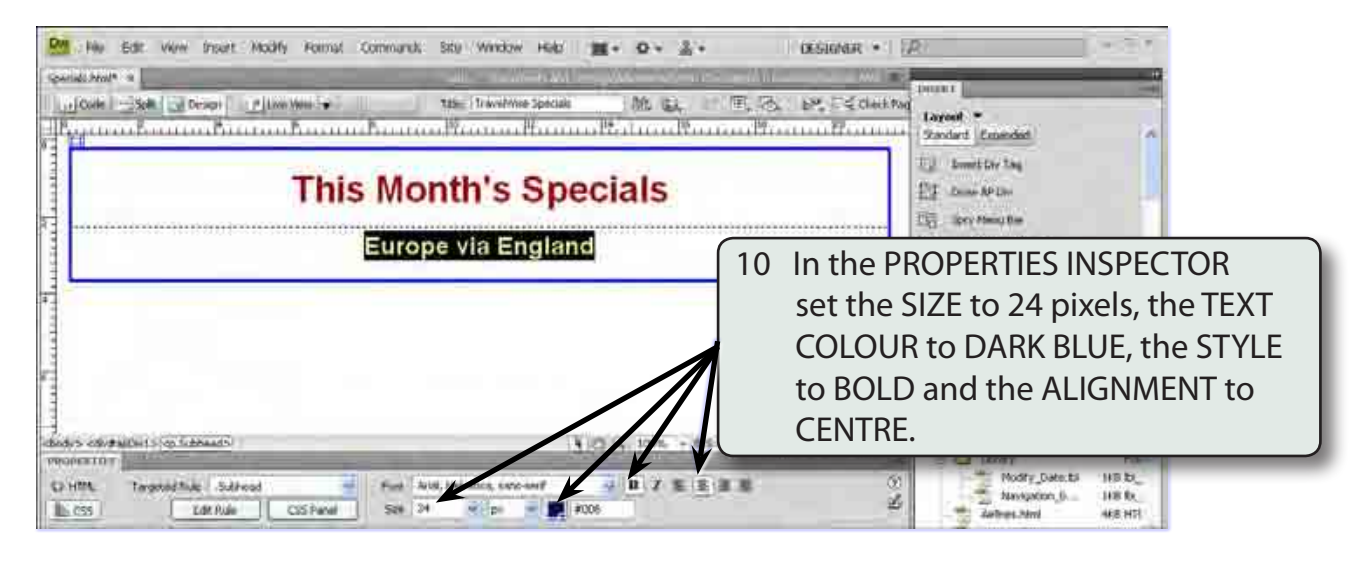

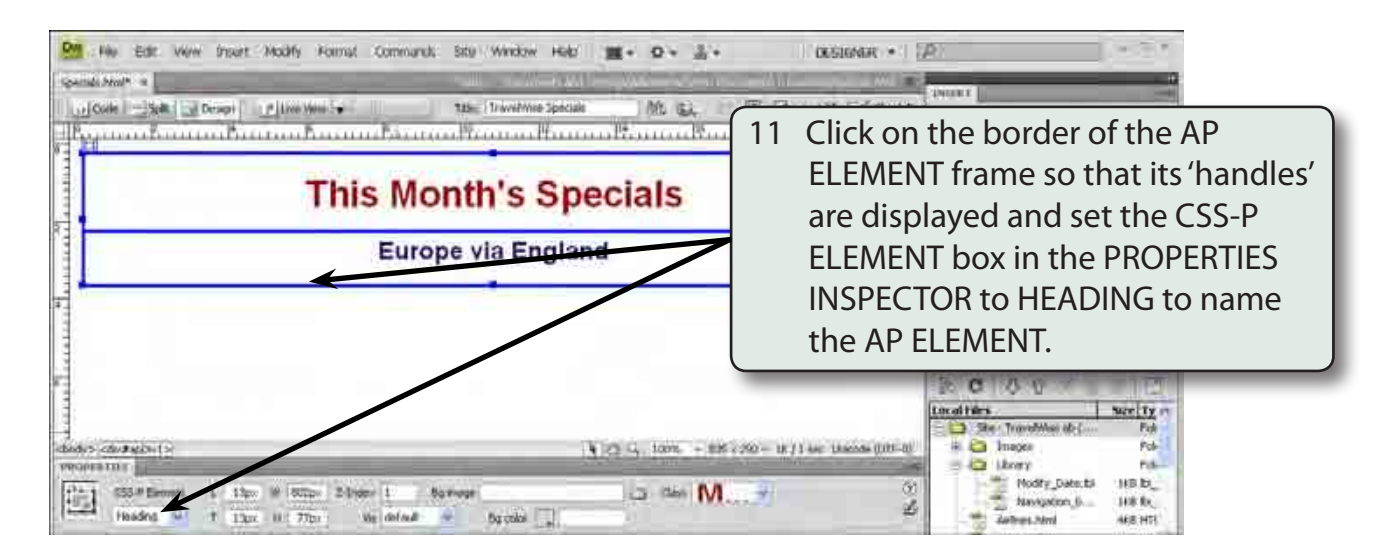

#### **NOTE: It is good practice to name AP ELEMENTS so that you know what they are and you can refer to them by name.**

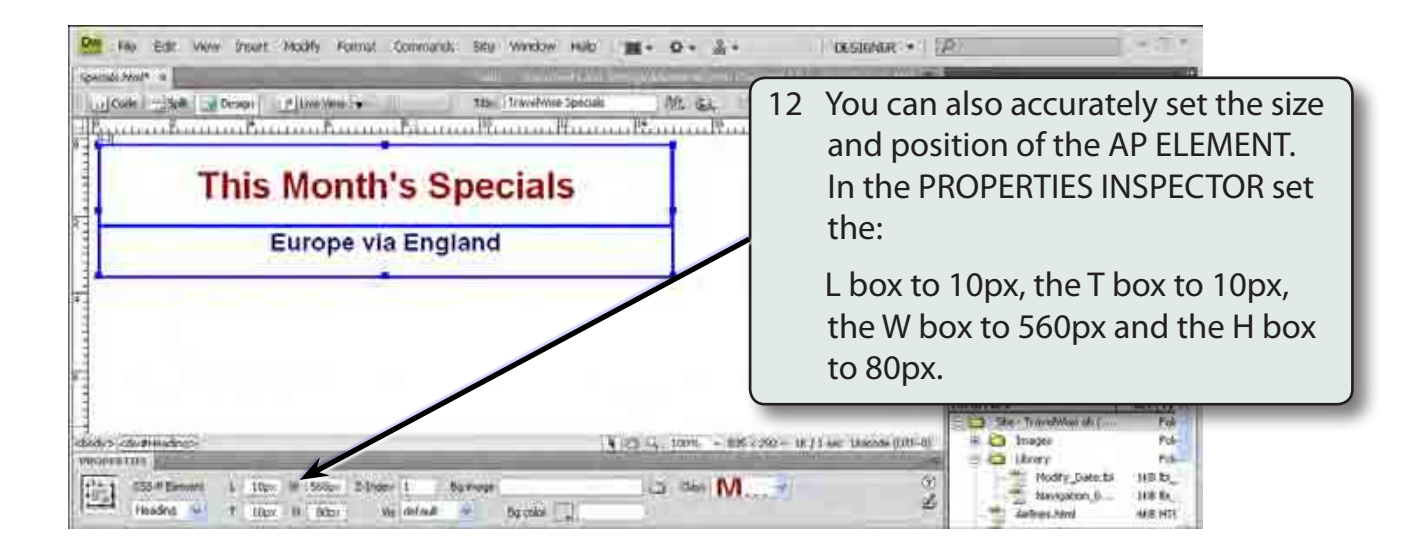

- **NOTE: L is the distance in pixels from the LEFT of the screen, T is the distance down from the TOP of the screen, W is the WIDTH of the tag H is the HEIGHT of the tag. The px stands for pixels.**
- 13 Save the page.